Standard Form Number: SF-GOODS Revised on: May 24, 2004

## Republic of the Philippines  **University of the Philippines Mindanao** Mintal, Tugbok District, Davao City

Date: 19 October 2021

## **BID BULLETIN NO. 01**

## **Upgrading of IT Network Phase II PBM 2021-022 Negotiated Procurement After Two Failed Biddings**

This Bid Bulletin is issued for the following:

## **1.** Revision in the **Invitation to Bid**

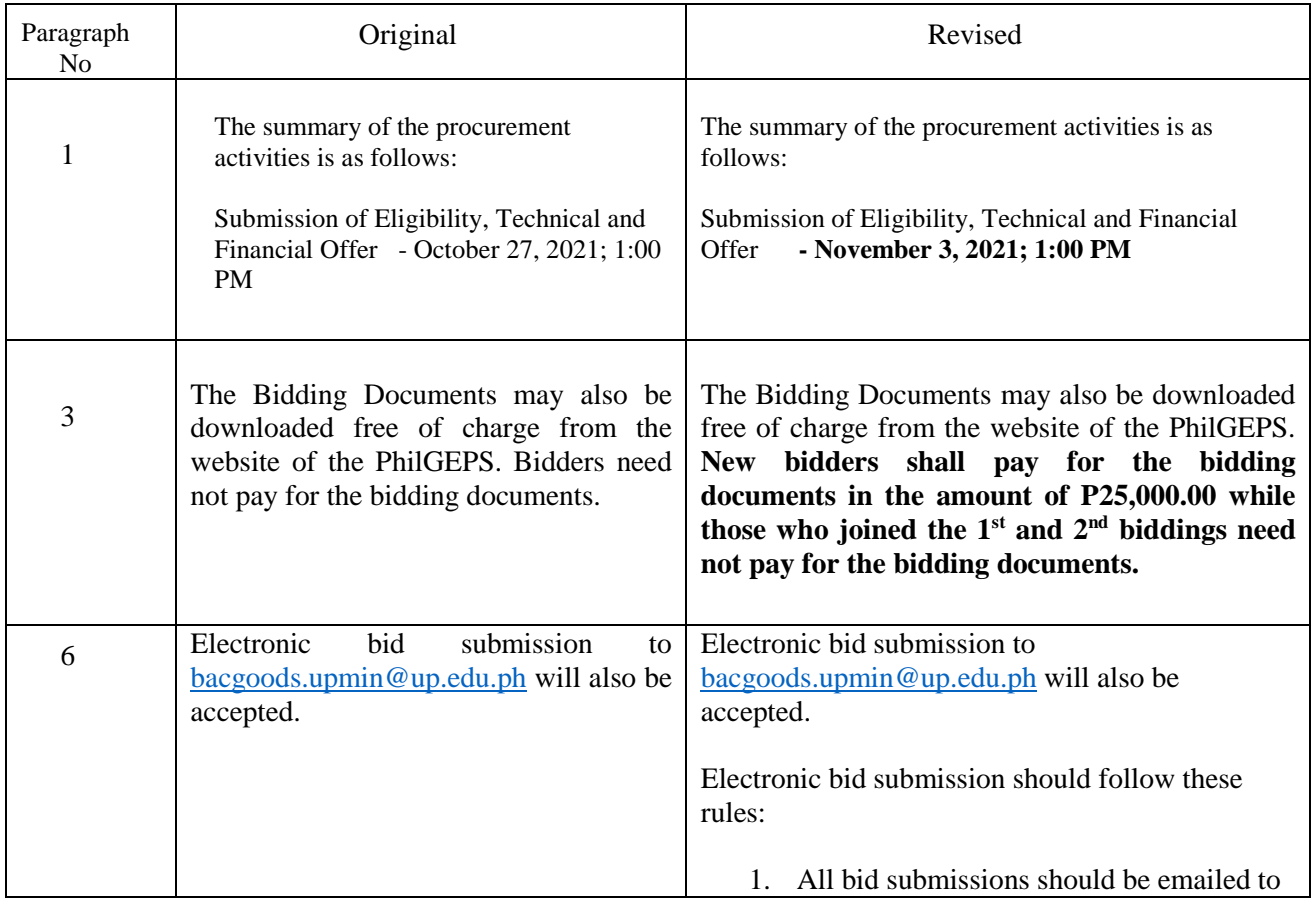

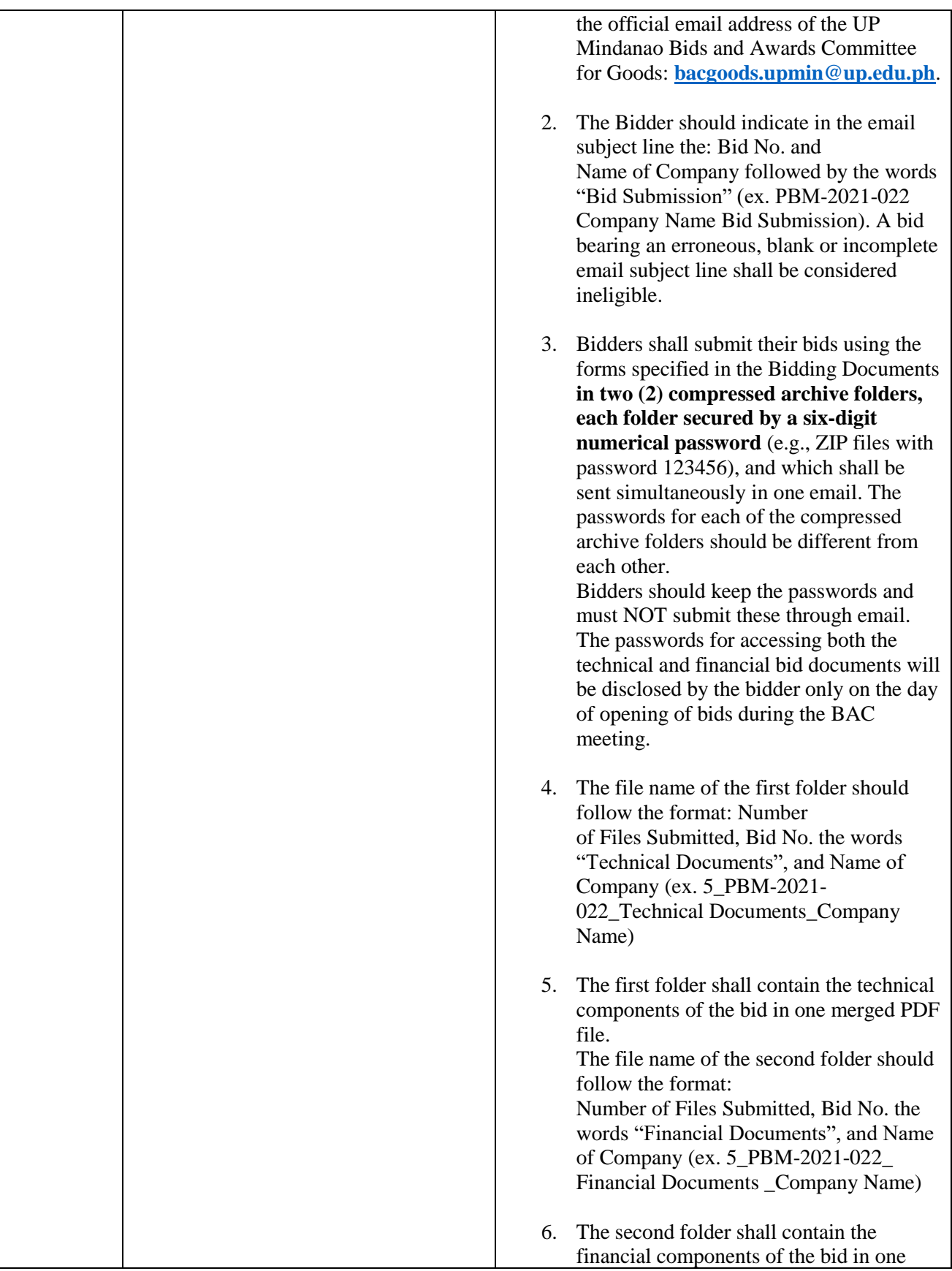

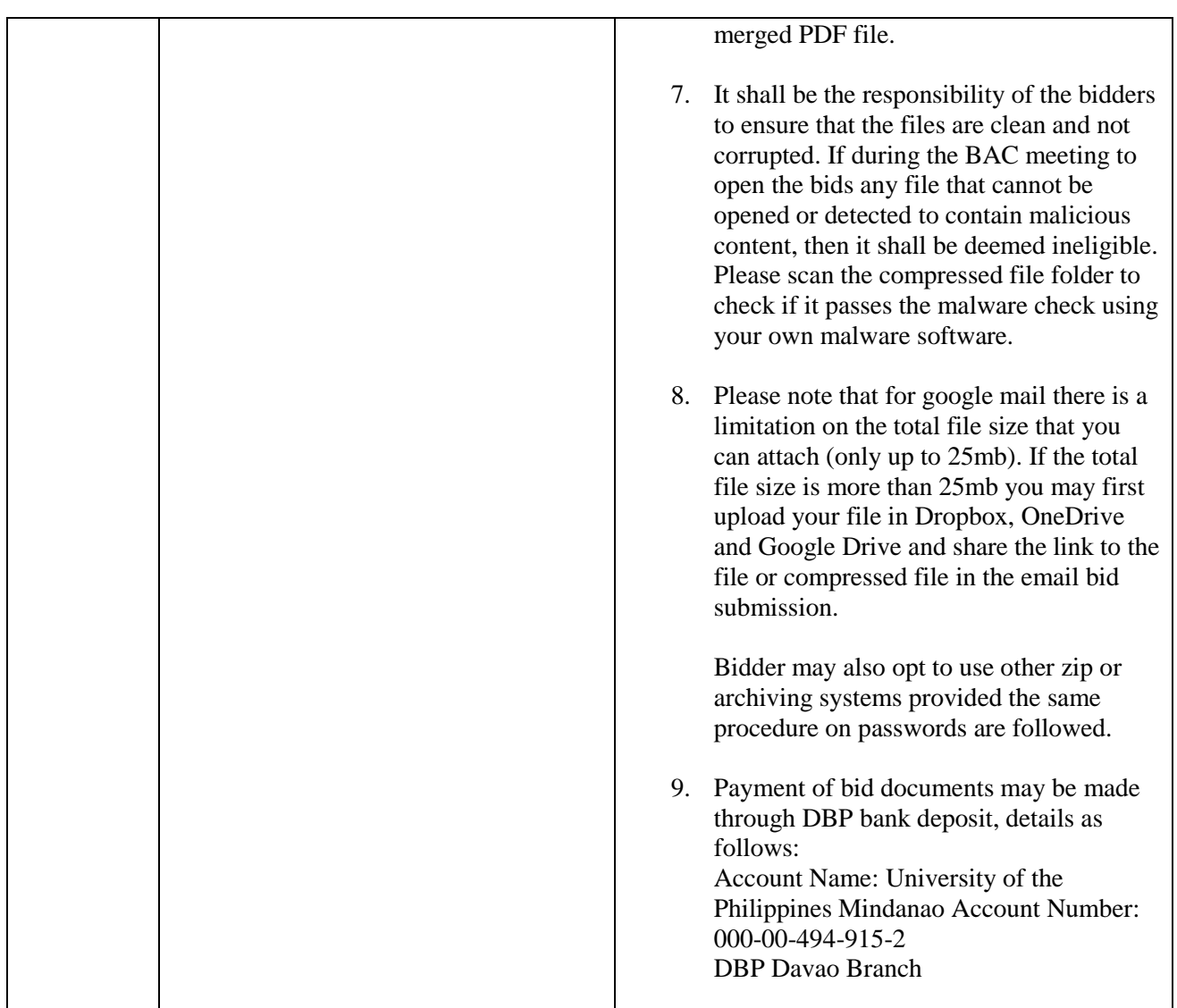

 For further information, please communicate with: *Bids and Awards Committee for Goods*  [bacgoods.upmin@up.edu.ph](mailto:bacgoods.upmin@up.edu.ph)

For information and guidance of all concerned.

V 3/1 Day ashi

**Prof. VLADIMER B. KOBAYASHI** BAC Chair Bids and Awards Committee for Goods